## PLPE

## April 19, 2009

<span id="page-0-1"></span><span id="page-0-0"></span>lpe.paired *Local Pooled Error Test for Paired Data*

## Description

This invetigates differential expression for paired high-throughput data.

## Usage

lpe.paired(x,...)

## Arguments

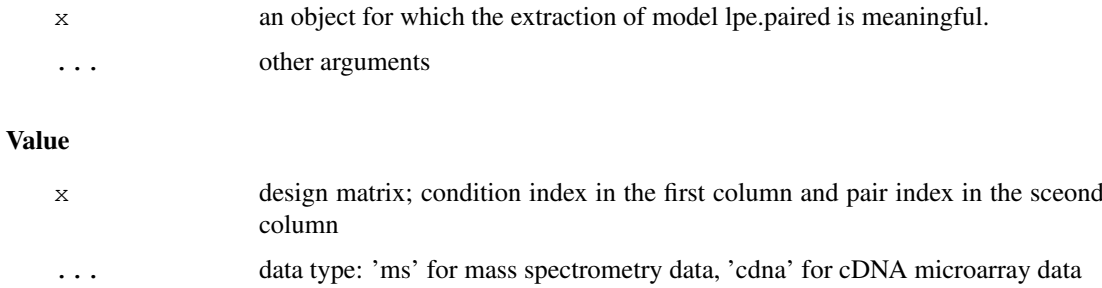

## Author(s)

HyungJun Cho and Jae K. Lee

## References

Cho H, Smalley DM, Ross MM, Theodorescu D, Ley K and Lee JK (2007). Statistical Identification of Differentially Labelled Peptides from Liquid Chromatography Tandem Mass Spectrometry, Proteomics, 7:3681-3692.

## See Also

```
lpe.paired.default
```
## Examples

```
#LC-MS/MS proteomic data for platelets MPs
library(PLPE)
data(plateletSet)
x <- exprs(plateletSet)
x \leftarrow \log 2(x)cond \leftarrow c(1, 2, 1, 2, 1, 2)
pair <- c(1, 1, 2, 2, 3, 3)
design <- cbind(cond, pair)
out <- lpe.paired(x, design, q=0.1, data.type="ms")
out$test.out[1:10,]
```
<span id="page-1-0"></span>lpe.paired.default *Local Pooled Error Test for Paired Data*

#### Description

This invetigates differential expression for paired high-throughput data.

## Usage

```
## Default S3 method:
lpe.paired(x, design, data.type, q=0.01, probe.ID = NULL, estimator="median", w=
```
## Arguments

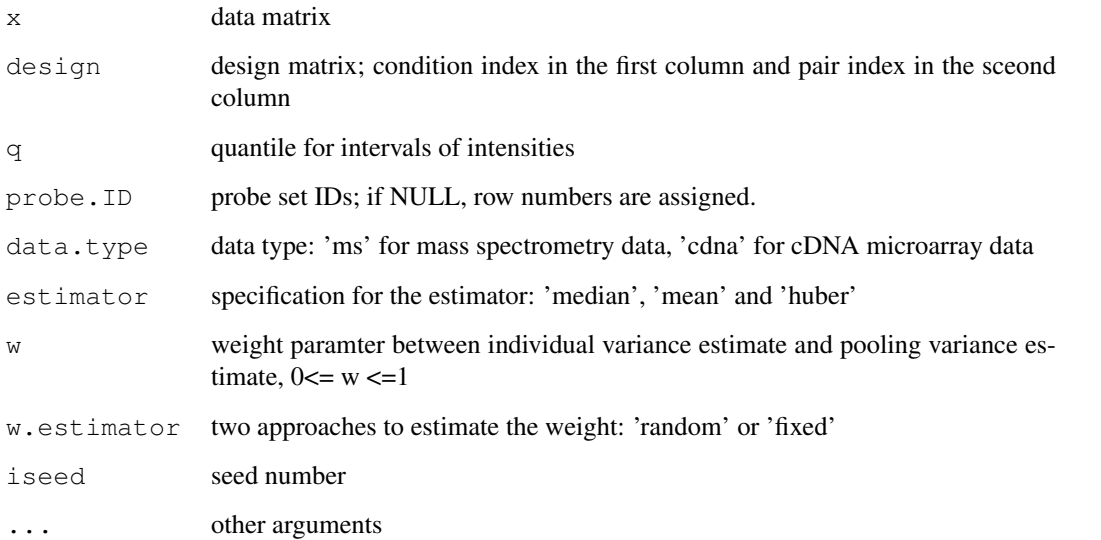

<span id="page-1-1"></span>

#### <span id="page-2-1"></span>lpe.paired.fdr 3

### Value

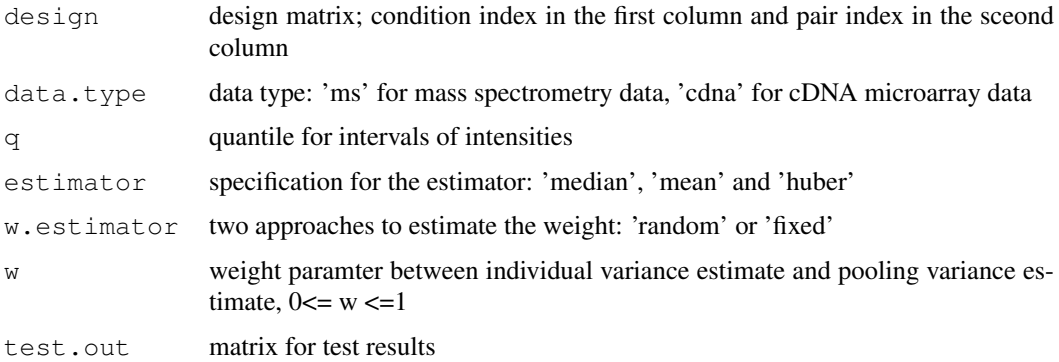

## Author(s)

HyungJun Cho and Jae K. Lee

#### References

Cho H, Smalley DM, Ross MM, Theodorescu D, Ley K and Lee JK (2007). Statistical Identification of Differentially Labelled Peptides from Liquid Chromatography Tandem Mass Spectrometry, Proteomics, 7:3681-3692.

#### See Also

[lpe.paired](#page-0-0)

## Examples

```
#LC-MS/MS proteomic data for platelets MPs
library(PLPE)
data(plateletSet)
x <- exprs(plateletSet)
x \leftarrow \text{log2}(x)cond \leq -c(1, 2, 1, 2, 1, 2)pair <- c(1, 1, 2, 2, 3, 3)
design <- cbind(cond, pair)
out <- lpe.paired(x, design, q=0.1, data.type="ms")
out$test.out[1:10,]
summary(out)
```
<span id="page-2-0"></span>lpe.paired.fdr *FDR for PLPE*

## Description

This computes FDR for PLPE.

#### Usage

lpe.paired.fdr(x,...)

## Arguments

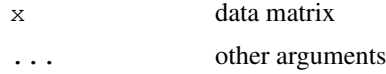

## Author(s)

HyungJun Cho and Jae K. Lee

## References

Cho H, Smalley DM, Ross MM, Theodorescu D, Ley K and Lee JK (2007). Statistical Identification of Differentially Labelled Peptides from Liquid Chromatography Tandem Mass Spectrometry, Proteomics, 7:3681-3692.

#### See Also

[lpe.paired.fdr.default](#page-3-0)

#### Examples

```
#LC-MS/MS proteomic data for platelets MPs
library(PLPE)
data(plateletSet)
x <- exprs(plateletSet)
x \leftarrow \log 2(x)cond \leq c(1, 2, 1, 2, 1, 2)pair \langle -c(1, 1, 2, 2, 3, 3) \rangledesign <- cbind(cond, pair)
out <- lpe.paired(x, design, q=0.1, data.type="ms")
out.fdr <- lpe.paired.fdr(x,obj=out)
out.fdr$FDR[1:10,]
```
<span id="page-3-0"></span>lpe.paired.fdr.default *FDR for PLPE*

#### Description

This computes FDR for PLPE.

## Usage

```
## Default S3 method:
lpe.paired.fdr(x, obj, n.iter=5, lambda=0.9, ...)
```
<span id="page-3-1"></span>

## Arguments

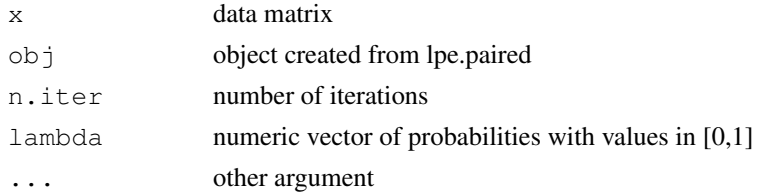

## Value

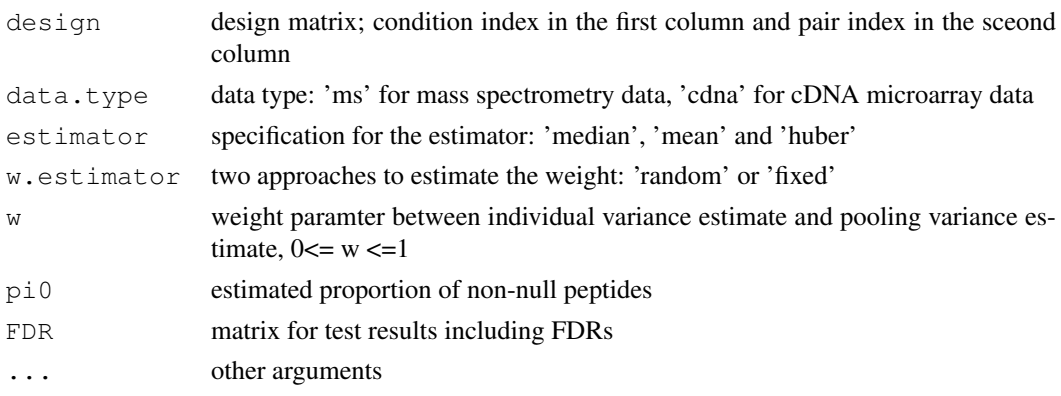

## Author(s)

HyungJun Cho and Jae K. Lee

## References

Cho H, Smalley DM, Ross MM, Theodorescu D, Ley K and Lee JK (2007). Statistical Identification of Differentially Labelled Peptides from Liquid Chromatography Tandem Mass Spectrometry, Proteomics, 7:3681-3692.

## See Also

[lpe.paired.fdr](#page-2-0)

#### Examples

```
#LC-MS/MS proteomic data for platelets MPs
library(PLPE)
data(plateletSet)
x <- exprs(plateletSet)
x \leftarrow \log(2(x))cond \leftarrow c(1, 2, 1, 2, 1, 2)
pair <- c(1, 1, 2, 2, 3, 3)
design <- cbind(cond, pair)
out <- lpe.paired(x, design, q=0.1, data.type="ms")
out.fdr <- lpe.paired.fdr(x,obj=out)
out.fdr$FDR[1:10,]
```
<span id="page-5-0"></span>

## Description

This data set consists of LC-MS/MS data with three replicates of paired samples.

## Source

Garcia BA, Smalley DM, Cho H, Shabanowitz J, Ley K and Hunt DF (2005). The Platelet Microparticle Proteome, Journal of Proteome Research, 4:1516-1521.

# Index

∗Topic datasets plateletSet, [6](#page-5-0) ∗Topic models lpe.paired, [1](#page-0-1) lpe.paired.default, [2](#page-1-1) lpe.paired.fdr, [3](#page-2-1) lpe.paired.fdr.default, [4](#page-3-1) lpe.paired, [1,](#page-0-1) *3*

lpe.paired.default, *1*, [2](#page-1-1) lpe.paired.fdr, [3,](#page-2-1) *5* lpe.paired.fdr.default, [4,](#page-3-1) *4*

plateletSet, [6](#page-5-0)